# Lab 8 Frequency Modulation and Demodulation

#### October 15, 2012

This lab is divided into two parts. In Part I you will learn how to design an FM modulator and in Part II you will be able to demodulate an FM signal. In the process you will also design an FIR differentiator.

## **1 Introduction**

In angle modulation, the amplitude of the signal is held constant and the phase is being varied with the message. An angle modulated signal is of the form:

$$
x_c(t) = A_c \cos(\Omega_c t + \phi(t))
$$
\n<sup>(1)</sup>

The instantaneous phase of  $x_c(t)$  is given by

$$
\theta_i(t) = \Omega_c t + \phi(t) \tag{2}
$$

and the instantaneous frequency is given by

$$
\Omega_i(t) = \frac{d\theta_i(t)}{dt} = \Omega_c + \frac{d\phi(t)}{dt}
$$
\n(3)

Using this approach, if the message is proportional to  $\phi(t)$ , which is the phase deviation, then we have *phase modulation*. If the message is proportional to  $\frac{d\phi(t)}{dt}$ , which is the frequency deviation, then we have *frequency modulation*.

In order to have phase modulation,

$$
\phi(t) = k_p m(t),\tag{4}
$$

where k<sup>p</sup> is known as the *deviation constant*.

For frequency modulation,

$$
\frac{d\phi(t)}{dt} = k_f m(t),\tag{5}
$$

where  $k_f$  is known as the *frequency deviation constant*. Consequently, an FM modulated signal is of the form

$$
x_c(t) = A_c \cos\left(\Omega_c t + k_f \int_t m(\alpha) d\alpha\right)
$$
\n(6)

An FM signal is shown in Figure 1

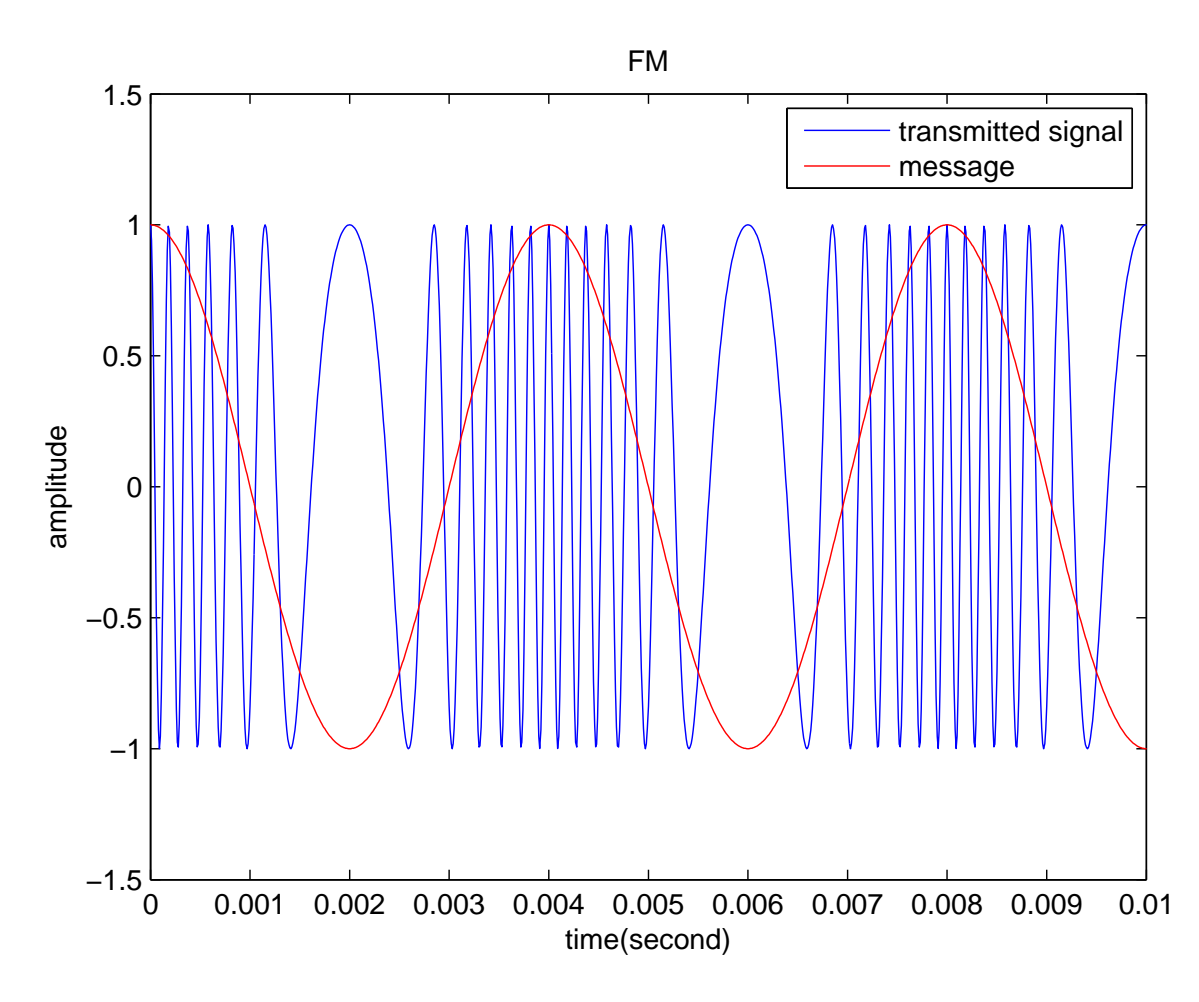

Figure 1: Frequency Modulation

### **1.1 FM Demodulation**

There are several ways to demodulate an FM signal. In this lab you will use a differentiator followed by an AM detector to demodulate and FM signal as shown in Figure 2

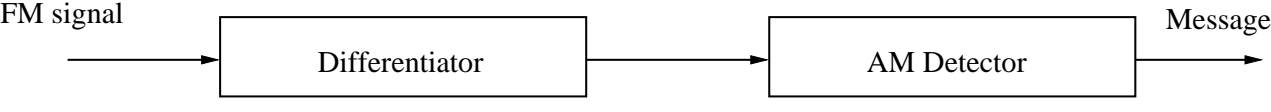

Figure 2: Frequency discriminator

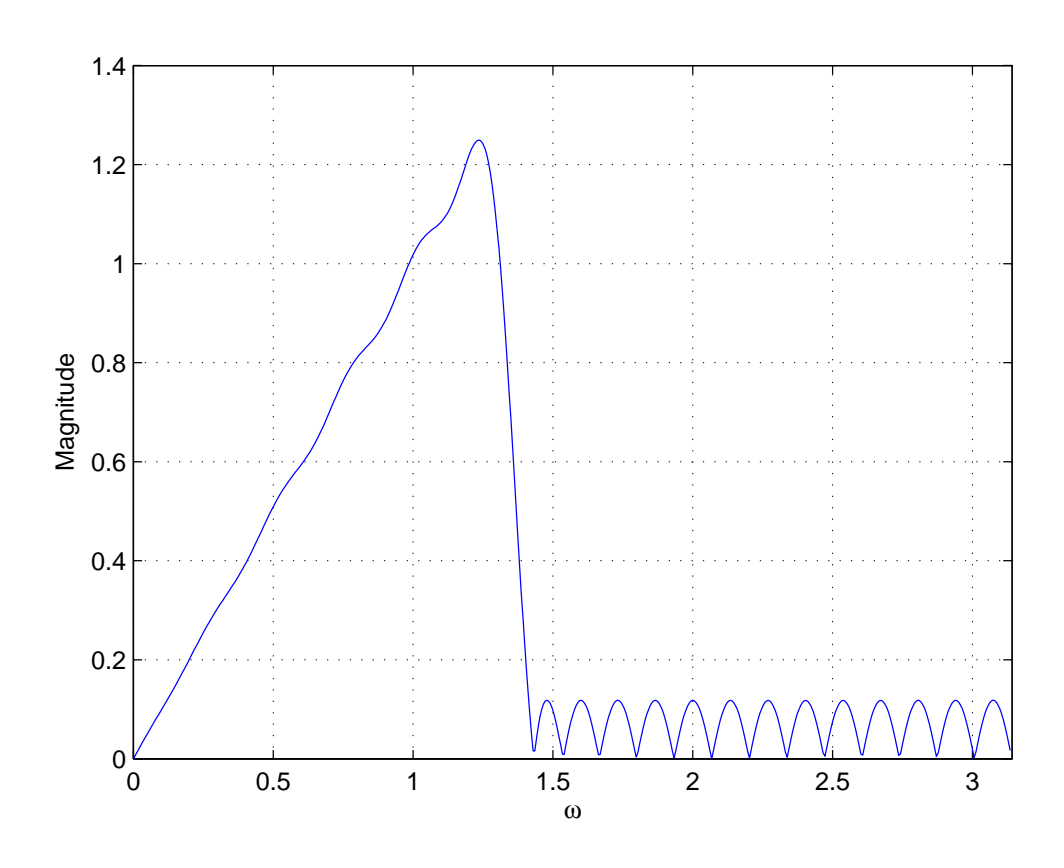

Figure 3: Magnitude response of FIR equiripple differentiatior for  $\omega = 0$  to  $0.4\pi$ 

In order to implement the above the frequency discriminator, we need to design a differentiator. One way to implement a differentiator is using an optimal equiripple linear-phase FIR filter. This filter is optimal because the weighted approximation error between the desired frequency response and the actual frequency response is spread evenly across the passband and evenly across the stopband. This results in minimizing the maximum error. *Remez* algorithm may be used to generate this filter. Below are samples of the output generated using the  $firpm$  function.

## **2 Lab Part I: FM Modulation**

- 1. Write new code to generate an FM signal
- 2. Use 100 Hz for your message and 500 Hz for the carrier frequency
- 3. Observe the output of the codec as you vary the frequency of the message

## **3 Lab Part II: FM Demodulation**

1. Show that the system in Figure 2 will extract the message from an FM signal

- 2. What is the desired frequency response of an ideal digital differentiator?
- 3. Write a MATLAB code to generate your FIR differentiator using the firpm function.
- 4. Design the IIR filter needed for the AM detector.
- 5. Start a new project.
- 6. Implement an FM demodulator.
- 7. Run your FM modulator code on one board.
- 8. Connect your first board with the FM modulator with the second that has the FM demodulator.
- 9. Run your FM demodulator code and verify that it works.